## *EZ-Dispatch*  **with Spacebar PTT**

Make your Windows PC into a Network Radio with alarm notification, GPS tracking and Message recording!

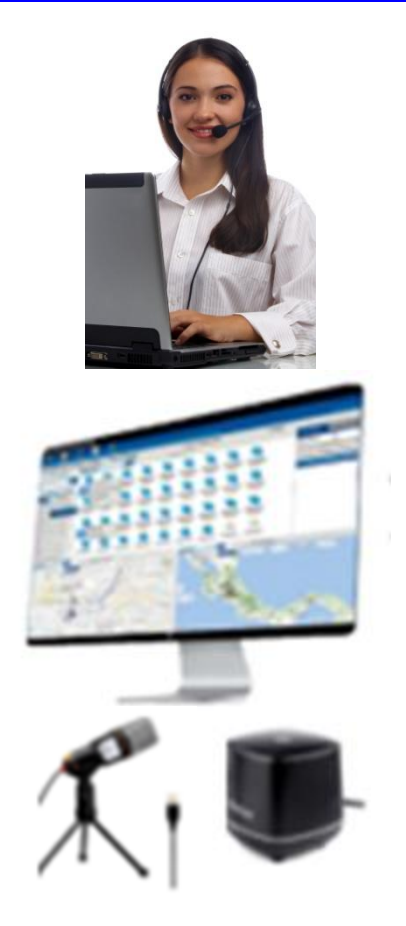

## **Your Desktop PC.......**

can be a mini-communications console with all the features and functions of communications consoles costs thousands of dollars. The price is right – FREE! All you need is a PC (Windows 7 and up preferred) with a microphone and speaker(s) and an Internet connection. One of the All-In-One type desktop PC's with a touch screen is the ideal choice but any desktop PC will do.

Once the software is installed, all you need is a network access account. In the world of personal data devices, this might be called an APP. It's a lot more than an APP. It is access to *TeamTalker* network radios accessible only with a dedicated IP address.

The cost is reasonable  $-$  just \$199 for the first year and \$14.99 monthly thereafter. There are no long term contracts "maintenance" cost, mandatory upgrades, hidden taxes, or other charges. The only additional cost is \$100 for a desktop microphone and external speaker if not available on your PC.

The main function of the EZ-Dispatch system is to FIND PEOPLE! There are two kinds of people you want to find – those who are in trouble and need assistance and those who may be doing things they want to do and not the things you want them to do. The biggest SAFETY issue is using EZ-Dispatch in conjunction with the emergency call button on an N55GS *TeamTalker* radio. A person in trouble can just push a button. This sounds an alarm on the EZ-Dispatch screen. The dispatcher, with one keystroke, is INSTANTLY shown a map displaying the exact location of the person needing assistance. This function is a key part of our *Safe-City* program (See [youtube.com/watch?v=DpAb1KdD2qE](https://www.youtube.com/watch?v=DpAb1KdD2qE) for additional information.

The second function is ADMINISTRATIVE CONTROL. With a single click, you can locate a *TeamTalker* equipped person, anywhere in the USA! And, for proactive litigation avoidance, all conversations with field personnel and recorded, archived in the Cloud are available for playback if and when needed.

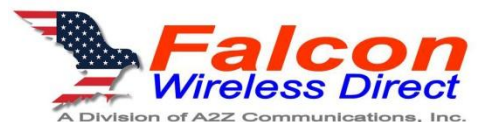

**Call anytime – 800.489.2611 or Email ServingU@The-Communicators.net**